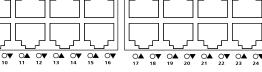

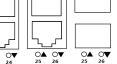

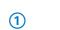

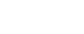

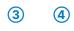

# Hardware Quick Reference LANCOM GS-2326+

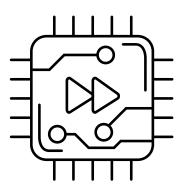

### 1) Configuration interface

Connect the serial interface (Console) via the included serial configuration cable to the serial interface of the device you want to use for configuring / monitoring the

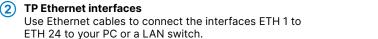

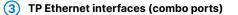

Use Ethernet cables to connect the interfaces ETH 25 and ETH 26 to your end device or another LAN switch.

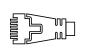

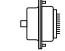

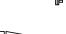

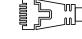

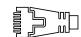

## 4 SFP interfaces (combo ports)

Insert suitable LANCOM SFP modules into the SFP combo ports 25 and 26. Choose cables which are compatible with the SFP modules and connect them as described in the module's documentations.

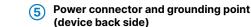

Supply power to the device via the power connector. Please use the IEC power cable supplied (separately available for WW devices).

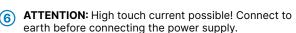

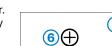

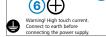

LANCOM GS-2326+ (1)(2)

| 1 System / Link/ | Act/Speed |
|------------------|-----------|
| 0                | D         |

| System: off     | Device powered off                       | Off        |
|-----------------|------------------------------------------|------------|
| System: green   | Device operational                       | Green      |
| Link/Act/Speed: | Port LEDs show link / activity status or | Orange     |
| green           | port speed                               | <b>(1)</b> |

| Short press        | Port LED display switch         |
|--------------------|---------------------------------|
| 5 seconds pressed  | Restart of the device           |
| 10 seconds pressed | Reset and restart of the device |

# 3 TP Ethernet ports Port inactive

| Link ≤ 100 Mbps |                                        |
|-----------------|----------------------------------------|
| Link 1000 Mbps  |                                        |
|                 | ······································ |

### Port inactive Link 1000 Mbps ..... Orange Link ≤ 100 Mbps

### Hardware Internal power supply unit (100–240 V, 50-60 Hz) Power supply Power consumption Max. 26 W Temperature range 0–40 °C, humidity 0–95 %; non-condensing Robust metal housing, 1 HU with mounting brackets for 19" installation, Housing 442 × 44 × 170.3 mm (W x H x D) None; fanless Design, no rotating parts, high MTBF Number of fans Interfaces 24 TP Ethernet ports 10 / 100 / 1000 Mbps 2 Combo ports (TP/SFP) 100 / 1000 Mbps (SFP) and 10 / 100 / 1000 Mbps (TP) 26 concurrent ports in total Serial configuration interface / COM port: 115,200 baud Mounting brackets Two 19" brackets for rack mounting 1 IEC power cord 230 V, 1 serial configuration cable 1.5 m

Before initial startup, please make sure to take notice of the information regarding the intended use in the enclosed installation guide!

Operate the device only with a professionally installed power supply at a nearby power socket that is freely accessible at all times.

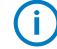

# Please observe the following when setting up the device

- → The power plug of the device must be freely accessible.
- → For devices to be operated on the desktop, please attach the adhesive rubber footpads
- → Do not rest any objects on top of the device
- → Keep all ventilation slots on the side of the device clear of obstruction
- → Mount the device into a 19" unit in a server cabinet using the provided screws and mounting
- → Please note that support service for third-party accessories is excluded.

This product contains separate open-source software components which are subject to their own licenses, in particular the General Public Hereby, LANCOM Systems GmbH | Adenauerstrasse 20/B2 | D-52146 Wuerselen, declares that this device is in License (GPL). The license information for the device firmware (LCOS) is available on the device's WEBconfig interface under "Extras > License compliance with Directives 2014/30/EU, 2011/65/EU, and Regulation (EC) No. 1907/2006. The full text of the EU information". If the respective license demands, the source files for the corresponding software components will be made available on a down-

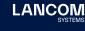